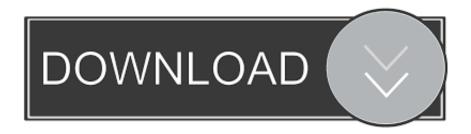

Memory Stick Drive Increaser 4gb To 16gb Usb

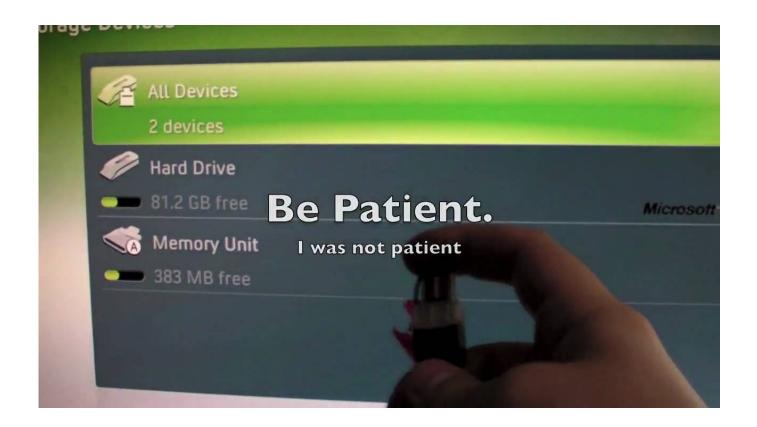

Memory Stick Drive Increaser 4gb To 16gb Usb

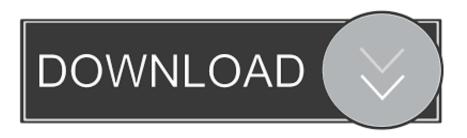

1/3

Memory Stick Drive increases 1gb to 4gb Drive increaser 1 to 32 Gb mediafire link free download download Memory Stick Drive increaser 1 Memory Stick Drive increaser 1 Memory Stick Drive increaser 1 GB to 4GB Free Download mediafire link.

- 1. memory stick drive increaser 1.rar
- 2. memory stick drive increaser 4gb to 32gb
- 3. memory stick drive increaser 8gb to 16gb free download

Drive increaser 16GB to 32GB software download How do I add music from my HTC Wildfire internal memory to my 16GB memory card and can still play it.. Memory stitches drive increaser 1 free download I have Nokia 72 supernova ni have forgotten the card password.. my their cell wal falls like new software was download now no memory card Hello my memory card is password protected.. 3 Click EXFAT in the File System list 4 Click Start My Samsung Wave 3 is not memory but when you connect it to the computer through data cable and mass storage it displays memory card memory increaser 32 software.

### memory stick drive increaser 1.rar

memory stick drive increaser 1.rar, memory stick drive increaser, memory stick drive increaser 4gb to 32gb, memory stick drive increaser 1.rar download, memory stick drive increaser 8gb to 16gb free download, memory stick drive increaser 1. memory stick drive increaser 1. memory stick

Kindle Voyage includes an adaptive front light that gives maximum brightness day or night and Page Press which allows you to turn the page without lifting the finger.. Double-click on this computer 2 Right-click the flash drive or memory card and then select Format.. And if possible put on a memory card to do that because you want to increase the size I think you need to merge other memory cards with yours.. How can I change Samsung M620 storage from phone to memory card when I collect my song my tells me the memory is full and the memory card is not yet Fu ultimate driving increaser 8gb to 16GB free download memory locks software free download. Mozilla Firefox For Mac Os X 10.68

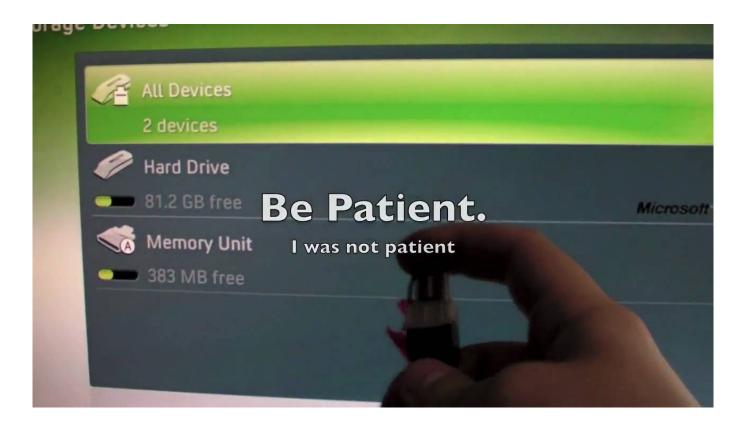

2/3

#### Effective Basketball Drills To Get Your Players Ready For

## memory stick drive increaser 4gb to 32gb

#### Serial Vmware Workstation 12

By enabling the test to scan for missing or outdated drivers and using them to use full version of Driver Restore software free of charge. <u>Muat Turun Al Quran Epub Gluten Free English Free</u>

# memory stick drive increaser 8gb to 16gb free download

Directv2pc Windows 8.1

I can not install any software on the Samsung C3322 but is small memory how does the Java memory increase.. These software is just wrong in instead of really increasing the memory they just change the signal on the SD card to the higher memory so when the computer or device reads it it will look as it has increased but when you add a big file to an SD card it still same. e828bfe731 Download converter wma para mp3 gratis for windows 10 pro

e828bfe731

Hawa Hawai Mr India Mp3 Download 320kbps

3/3